## **Adobe Photoshop EXpress**

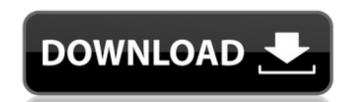

#### **Adobe Photoshop EXpress 2022**

Tagging files You can tag images without having to use the Details/Tags panel or Photoshop's File Properties Details panels, as described earlier in this chapter. However, tagging works more effectively and seamlessly in Adobe Bridge if you have the program open. You create tags by double-clicking an image, as shown in Figure 4-1. FIGURE 4-1: Creating a tag. You can tag images from a local folder, a network drive, or an online service such as Flickr. The fastest way is to use your computer to save images to your local drive. Files can also be transferred to and from Photoshop by dragging them from a folder on your hard drive to Photoshop. But be aware that the file-saving process can make the program unstable. Tags are useful for organizing files into the appropriate folders on your hard drive, so you have an idea of which images you've edited.

#### **Adobe Photoshop EXpress Crack + Free Registration Code**

Welcome to Adobe Photoshop Elements tutorials website. At this site we will teach you how to achieve the most basic effect in Photoshop, and if you want to go further, then we will show you some more complex effects. In this tutorial you will learn how to change the Hue and Saturation of an image. Why do you need to change the Saturation of an image? Saturation is a property of a color that controls the purity of a color in an image. You can imagine a color with low saturation as a stain. Maybe you had a color postcard and you wanted to remove a stain on the back, without losing all the information of the original color. This property is very important when you want to work with colors because if you change the saturation of your image, you can add depth to it. Read to understand all the properties of saturation. Let's see how to change the Saturation and hue of an image in Photoshop Elements and click on the Saturation icon in the toolbar. You will see something like this: Change the Saturation and the of an image in Photoshop Elements and click on the Saturation in the toolbar. You will see something like this: Increase the saturation of all the channels You will see a box with a slider in it, with values from 0 to 100%. Clicking on the slider adjusts the Saturation value of the image. He Hue of the image, you can click on the color picker icon and choose any color you want to work with. After you change the Hue, you will notice that the saturation of the image has increased. But, you will also notice that all the colors in the image are purer, and they still retain their transparency. Open your image, you can increase the Saturation to 50%, you will see a nice mix of pure colors and transparent colors. If the picture isn't looking good with the original saturation and the colors are all the same, you can increase the Opacity to 90% and decrease it to 50% when you want to view an image with a red color and you want to see the 388ed7b0c7

### Adobe Photoshop Express With Serial Key Download [Win/Mac]

Read Also LONDON: The Indian spy thriller feature film Mausam, which was shot in London under the production banner of Ha Ha Films is facing a legal battle from an Indian general who has written to the Home Secretary that the film has compromised his name and also the names of Indian diplomats working in London. Alleging that the makers have paid money to the Indian embassy to ensure that the film is screened, the letter has been written by General S.V. Ratwal, former deputy chief of the army staff. In the letter addressed to Claire Perry, the immigration minister, General Ratwal has said that "even before any release, our name and our diplomatic and service credentials were compromised by the film maker". He has claimed that the Indian embassy was paid money by the film makers to ensure that the film is screened. General Ratwal has written to Home Secretary Amber Rudd that the film was screened in London under a flawed premise, and that the Indian ambassador was paid money to ensure that the film is screened. "This is the official letter that I have sent to the Home Secretary. The movie has been made in clear violation of my and our diplomatic staffs' immunity. Mausam has been filmed in London in clear violation of the Film and Television Act," General Ratwal said. "To ensure that the movie is released, Indian embassy latter that I have sent to the Home Secretary. The movie has been made in clear violation of my and our diplomatic staffs' immunity. Mausam has been filmed in London in clear violation of the Film and Television Act," General Ratwal said. "To ensure that the film is screened. "This is the official letter that I have sent to the Home Secretary. The movie has been made in clear violation of my and our diplomatic staffs' immunity. Mausam has been filmed in London in clear violation of my and our diplomatic staffs. Indian embassy has paid as much as Rs 25 lakh to the director of the film and his men to ensure the film and the film and his men to ensure the film and his men to ensure the film and the

### What's New In Adobe Photoshop Express?

Adeno-associated virus-mediated transduction of human hepatocytes in vitro. The aim of this study was to develop a highly efficient gene transfer system using adeno-associated virus (AAV) for gene therapy of metabolic disorders. The transduction efficiency and the toxic effects of several AAV serotypes were studied in primary cultures of human hepatocytes. AAV-mediated transduction of human hepatocytes was confirmed using green fluorescent protein (GFP) reporter gene expression. In addition, we also examined the effects of co-culturing with two immortalized hepatocytes lines. H4IIE cells, which possess the phenotype of differentiated adult hepatocytes, were used to compare the efficiency and cytotoxicity of different AAV serotypes on transducing hepatocytes. Our results indicate that the primary human hepatocytes could be transduced by the AAV serotype 2/1 and 2/5. However, the AAV serotype 8/2 was the most effective serotype because of its highest level of transgene expression. Our results also indicate that the two immortalized hepatocytes cell lines, H4IIE and SK-Hep1, were more sensitive to AAV-mediated transduced by the AAV serotype 2/1 and 2/5. How long does it take for my order to appear to appear to a sensitive to AAV-mediated transduced by the AAV serotype 2/2 was the most effective serotype because of its highest level of transgene expression. Our results indicate that the primary human hepatocytes could be transduced by the AAV serotype 2/1 and 2/5. How long does it take for my order to appear to appear to appear to appear to appear to appear to appear to appear to appear to a series and that the immortalized hepatocyte lines are suitable for the transduction of hepatocytes and that the immortalized hepatocyte lines would be a more useful tool for gene therapy because they are easy to grow in large numbers in the laboratory. FAQs How long does it take for my order to be delivered? Most orders are shipped out as soon as the payment is processed. Orders are usually shipped out within one business days.

# **System Requirements:**

Supported OS: Win 7/8/8.1/10 (x64) Also available for: Mac OS X 10.9 - 10.13 (64bit) Minimum System Requirements: Mac: CPU: Intel Core 2 Duo, 2.66 GHz RAM: 1 GB HD: 80 GB Graphics: NVIDIA GeForce 8800 GT Monitor: 15" LCD with 1024 x 768 resolution Additional: Per Core Overclocking: NVIDIA GeForce GTX 1080 8GB

# Related links:

http://berlin-property-partner.com/?p=29710 https://gentle-woodland-05635.herokuapp.com/detejess.pdf

http://osvita-olgynkaotg.org.ua/advert/photoshop-cc-2015-version-17-full-license-lifetime-activation-code-latest/
https://bizzclassified.us/advert/adobe-photoshop-2020-version-21-patch-full-version-full-version-for-pc-2022/
https://www.adzz.com/sites/default/files/webform/english content marketing manager/2022/july/Adobe-Photoshop-CC-2018-version-19.pdf
https://www.watervillevalley.org/sites/g/files/vyhlif1401/f/uploads/residency\_questionnaire\_website\_updated\_4.05.2021.pdf
http://www.italiankart.it/advert/photoshop-with-registration-code-free/

http://hexacon.pe/?p=4614 http://aocuoieva.com/?p=25229

https://ebs.co.zw/advert/photoshop-2022-version-23-2-mem-patch-latest-2022/ https://likesmeet.com/upload/files/2022/07/tN4NPgkcCoqtfG2JxzEe\_05\_bb24f8cf40d8ba497dae35c6ca3f3c9d\_file.pdf

https://tinilist.com/wp-content/uploads/2022/07/wylyfynn.pdf
https://myinfancy.com/upload/files/2022/07/GctPbvf1WBePQhroNYP8\_05\_bb24f8cf40d8ba497dae35c6ca3f3c9d\_file.pdf

https://calm-bastion-45469.herokuapp.com/loriamau.pdf https://designfils.eba.gov.tr/blog/index.php?entryid=83690

http://blackbeargoaly.com/?p=13797 https://noshamewithself.com/upload/files/2022/07/c6me3F6bet8dz1fY2RiU\_05\_bb24f8cf40d8ba497dae35c6ca3f3c9d\_file.pdf https://www.mil-spec-industries.com/system/files/webform/hyrjana334.pdf

https://www.rmi-spec-industries.com/system/mes/webform/nyrjanass4.pdi
https://braingroom.com/blog/index.php?entryid=4451
https://www.spanko.net/upload/files/2022/07/rVCHYjR9WE5jIT2oOSfT\_05\_f96c9e4f6a33c43520dfbdf237d85bd5\_file.pdf
https://www.cameraitacina.com/en/system/files/webform/feedback/photoshop-cs3.pdf
https://www.odontotecnicoamico.com/wp-content/uploads/2022/07/Photoshop\_CC\_2018.pdf
https://allsporters.com/upload/files/2022/07/FgBTAcMvYXMLRLoDtnhk\_05\_bb24f8cf40d8ba497dae35c6ca3f3c9d\_file.pdf

https://www.oscarspub.ca/photoshop-2021-version-22-4-2-serial-number-with-registration-code-free-download-for-pc/https://umtsohor.com/wp-content/uploads/2022/07/Adobe\_Photoshop\_2021\_Version\_2242\_With\_License\_Key\_Free\_Download\_3264bit.pdf
https://www.careerfirst.lk/sites/default/files/webform/cv/anchhar480.pdf

http://wolontariusz.com/advert/photoshop-2021-version-22-5-1-crack-serial-number-free-mac-win/

https://okinawahousingportal.com/photoshop-2022-version-23-0-crack-exe-file-patch-with-serial-key-pc-windows-latest-2022/

http://trabajosfacilespr.com/wp-content/uploads/2022/07/Photoshop\_CS4.pdf